# **MODELAÇÃO 3D - 2012/2013 - 2ºsemestre**

Professor Luís Mateus.

## **BLOCO 11** (semana 14 / 20Mai-24Mai)

### **>> Kerkythea**

OS FORUNS DO KERKYTHEA ESTÃO DE VOLTA! **<http://www.kerkythea.net/forum/index.php>**

#### **GESTÃO DA EXPORTAÇÃO SK/KT**

A exportação por selecção (a partir do SK) permite uma melhor gestão de informação no KT uma vez que, aí, os elementos importados podem ser agrupados de acordo com critérios a definir (por exemplo por pavimentos, paredes, vidros, etc).

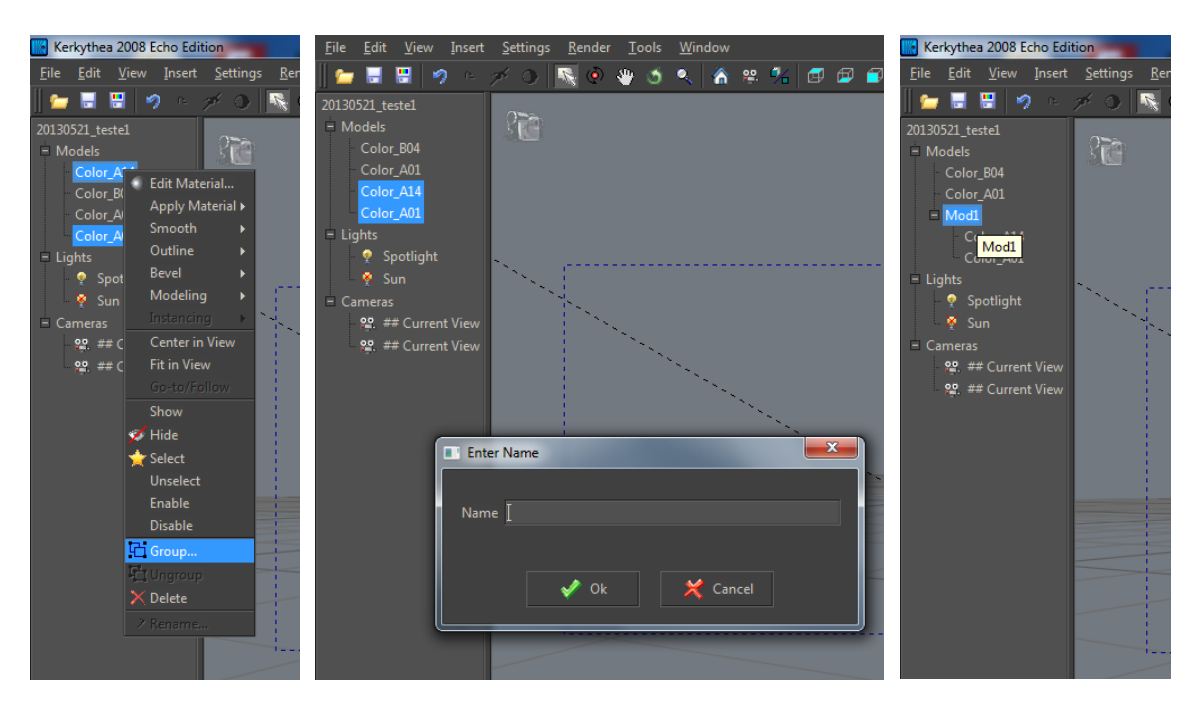

Deste modo, é até possível ter várias soluções para a mesma fracção de objecto, desde que colocadas em grupos diferentes e activadas em alternativa (show/hide).

### **CRIAÇÃO DE MATERIAIS DE RAÍZ**

Neste exemplo cria-se uma material com apenas 1 layer e uma componente de BumpMap procedural.

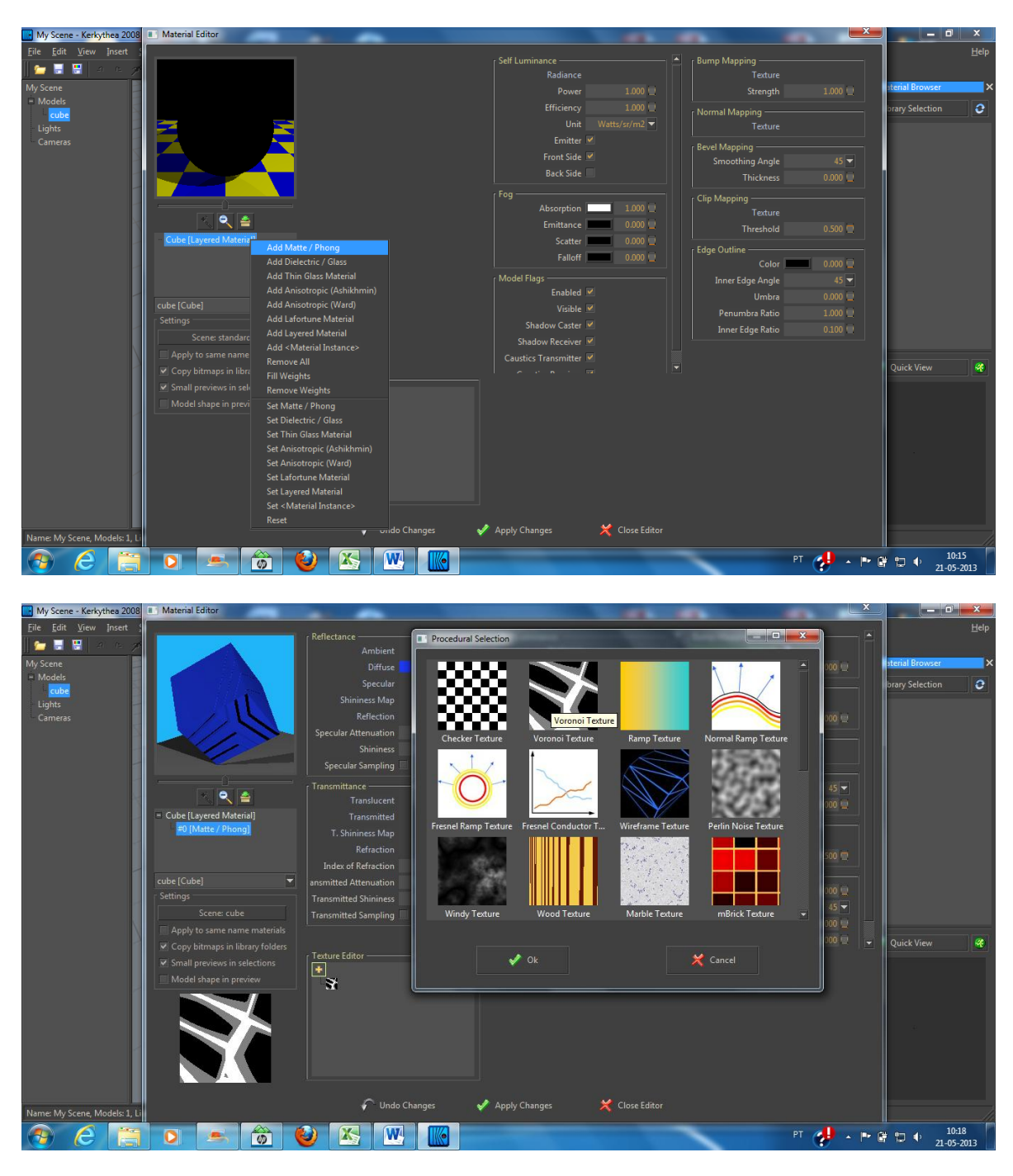

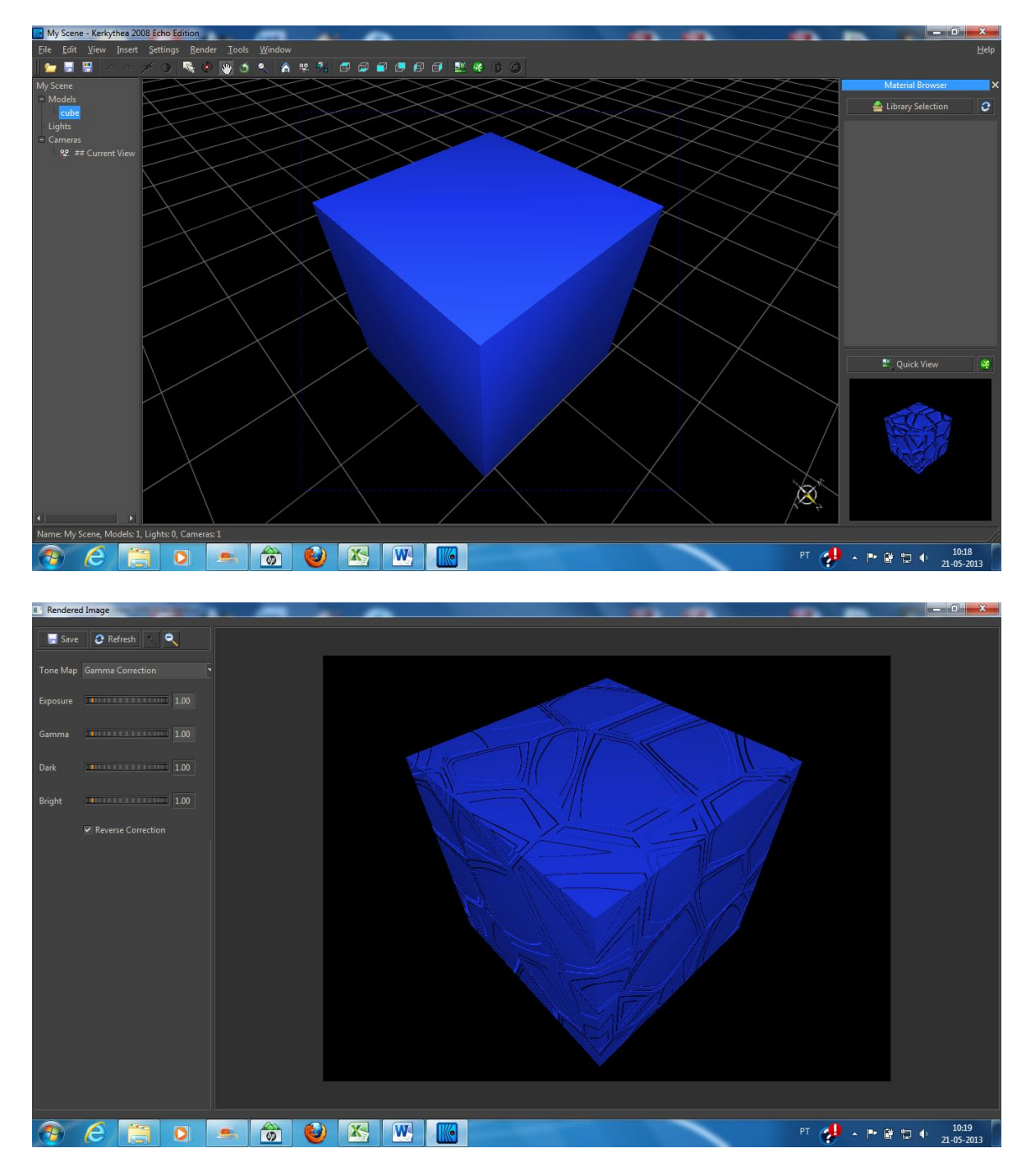

Neste exemplo cria-se uma material com apenas 2 layers; uma mate e outra tipo vidro para dar a reflexão. Introduziu-se nesta última uma reflectância procedural.

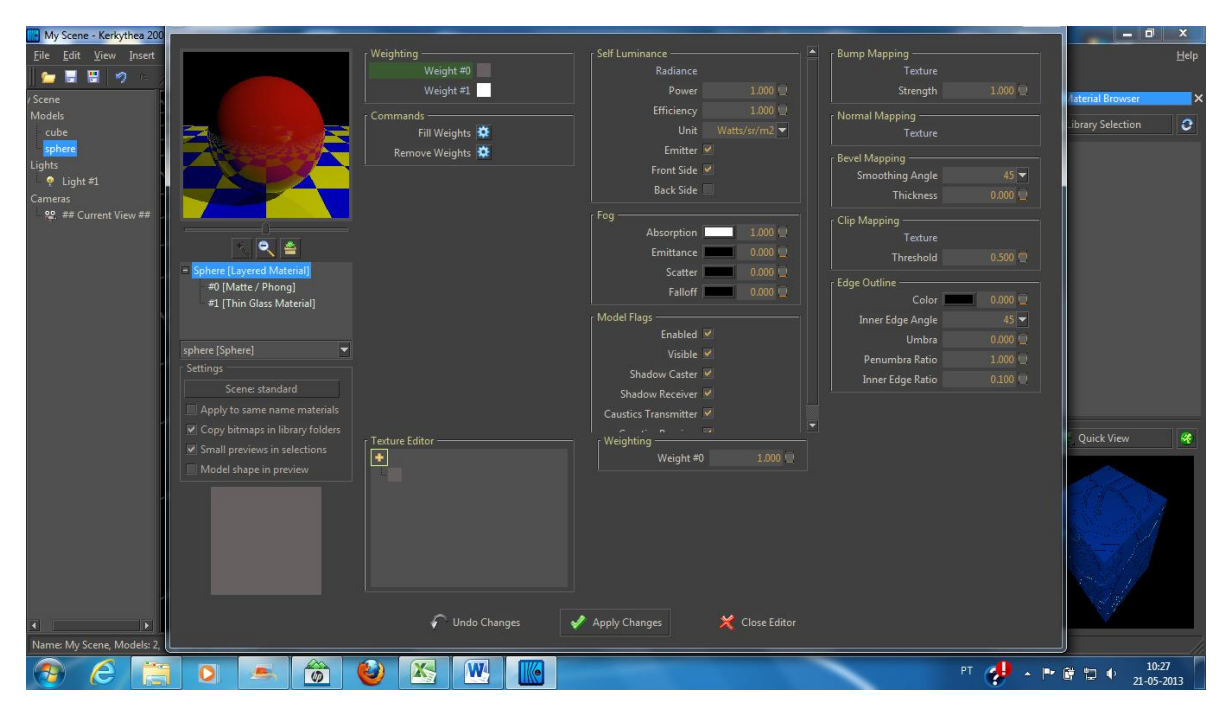

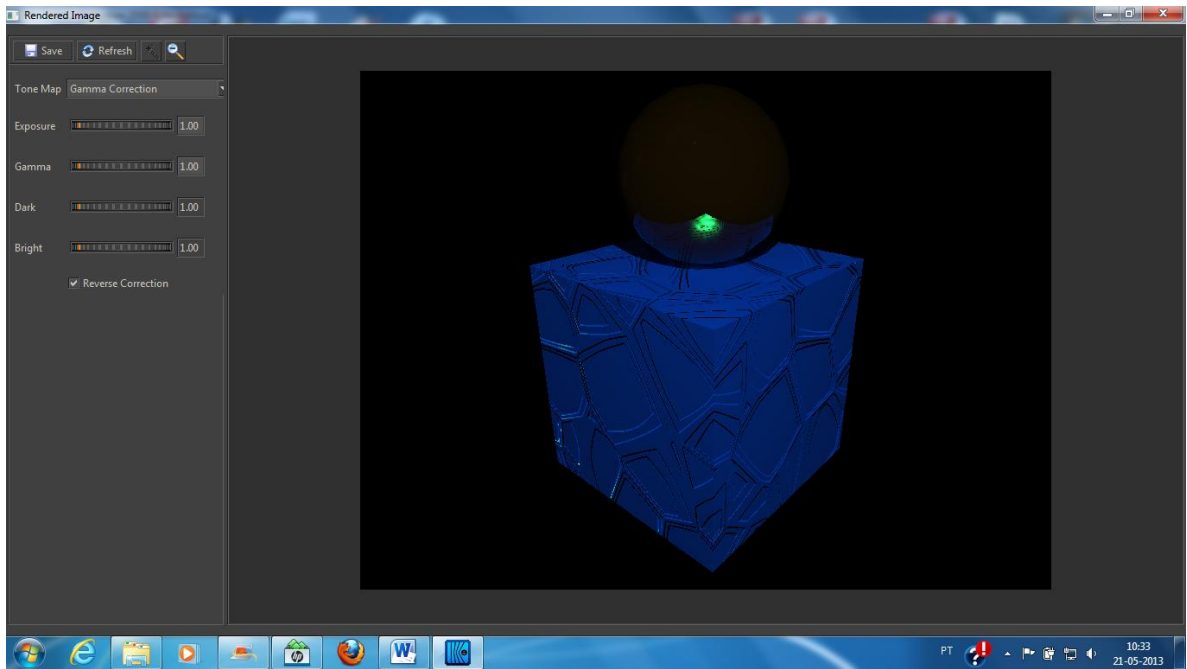